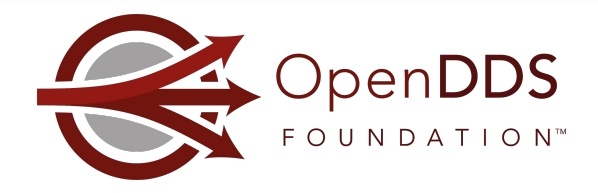

# WEBINAR

## Using OpenDDS's RtpsRelay to Connect IoT/IIoT Applications

Webinar Host: Jen Wiese Presenter: Justin Wilson

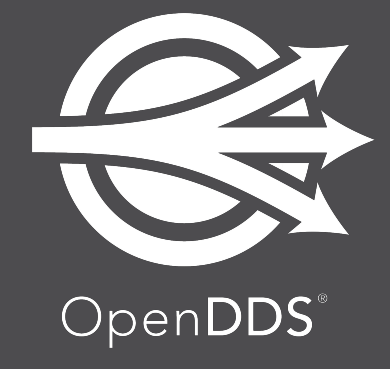

August 25, 2022

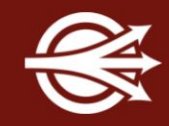

OpenDDS Foundation™ 12140 Woodcrest Exec. Dr., Ste. 300 Saint Louis, MO 63141 USA

© 2022 All Rights Reserved

No part of this publication may be photocopied or reproduced in any form without written permission from OpenDDS Foundation, nor shall the OpenDDS Foundation logo or copyright information be removed from this publication. No part of this publication may be stored in a retrieval system, transmitted by any means, recorded or otherwise, without written permission from OpenDDS Foundation.

#### Limits of Liability and Disclaimer of Warranty

While every precaution has been taken in preparing this material, including research, development and testing, OpenDDS Foundation assumes no responsibility for errors or omissions. No liability is assumed by OpenDDS Foundation for any damages resulting from the use of this information.

### Upcoming Events

Online Training Classes in October 2022:

- Introduction to OpenDDS Programming (C++, Java)
- Building OpenDDS Applications with DDS Security (C++, Java)
- OpenDDS Essentials [I](https://objectcomputing.com/services/training/catalog/middleware/opendds-essentials) (C++, Java)
	- QoS, Keys and Instances, & Built-In Topics
- OpenDDS Essentials [II](https://objectcomputing.com/services/training/catalog/middleware/opendds-essentials-2) (C++, Java)
	- Configuration, Listeners, Conditions, & Content-Subscription

<https://objectcomputing.com/services/training/catalog/middleware>

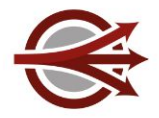

### Agenda

- Welcome and Introductions
- Motivation for the RtpsRelay
- Design of the RtpsRelay
- Operation of the RtpsRelay
- Configuring the RtpsRelay
- Monitoring and Logging
- Using the RtpsRelay
- **Gotchas**
- **Q&A**

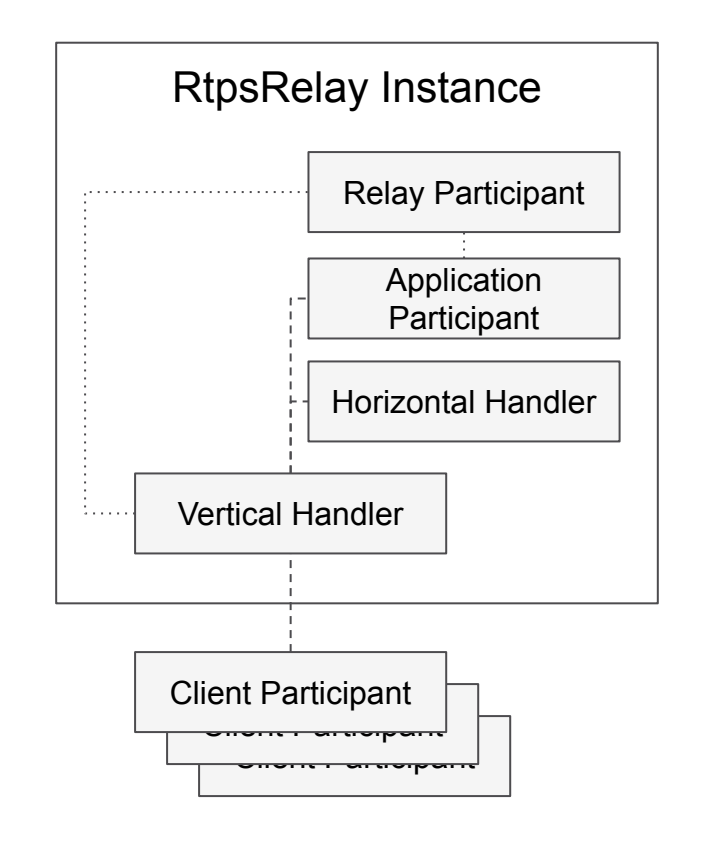

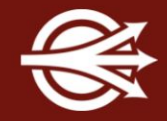

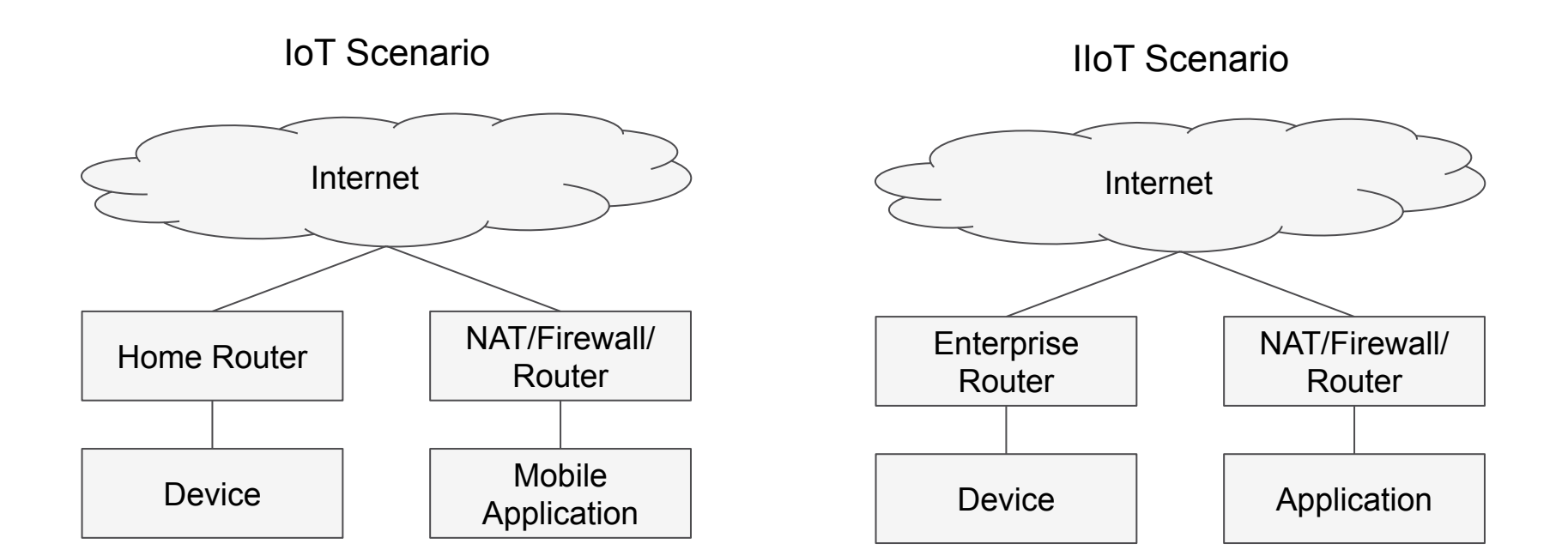

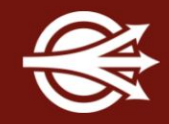

We want our devices and applications to be DDS Participants

RTPS (Real-Time Publish Subscribe) is a UDP protocol that gives us

- Interoperability
- **Security**
- **XTypes**

RTPS Discovery works by using multicast to advertise an IP address that a peer can use to contact a participant

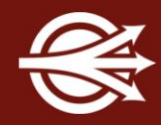

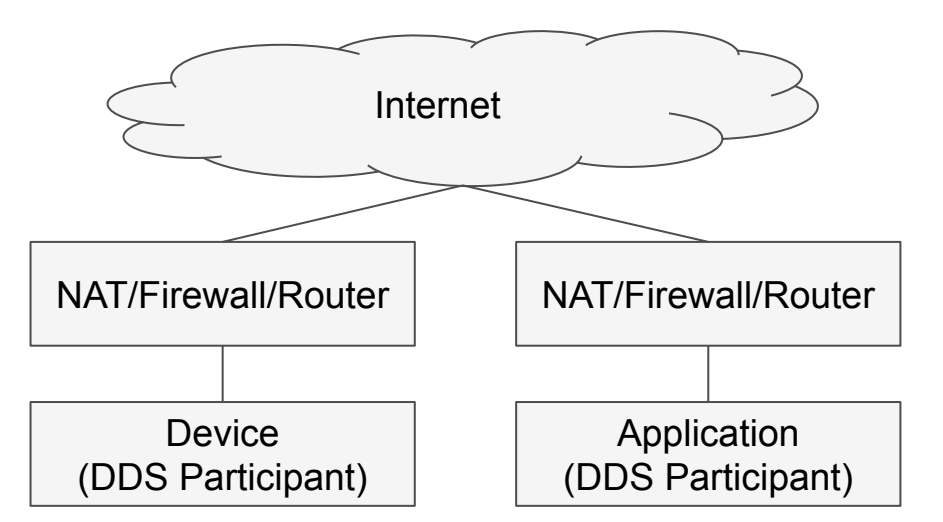

Internet Multicast doesn't work over the public internet

No stable public IP address to advertise

No direct connectivity

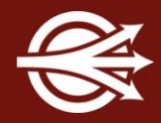

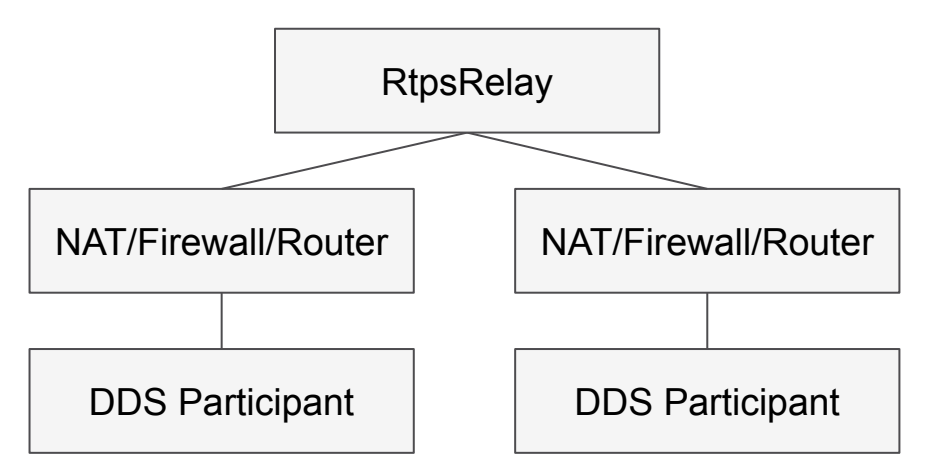

Create a horizontally scalable service called the RtpsRelay that can forward RTPS messages between connected participants

Exposing this service on the Internet allows participants without direct connectivity to communicate

No modifications to the RTPS protocol

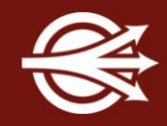

A list of *partitions* can be associated with a Publisher or Subscriber

- SPDP Simple *Participant* Discovery Protocol
- Participants are identified by a unique 12 byte string called the *GuidPrefix*
- SEDP Simple *Endpoint* Discovery Protocol
	- An endpoint corresponds to a writer/publication or reader/subscription
	- An endpoint is identified by the GuidPrefix + 4 bytes
- RTPS messages can contain zero or more INFO\_DST sub-messages that contain the GuidPrefix of the intended recipient

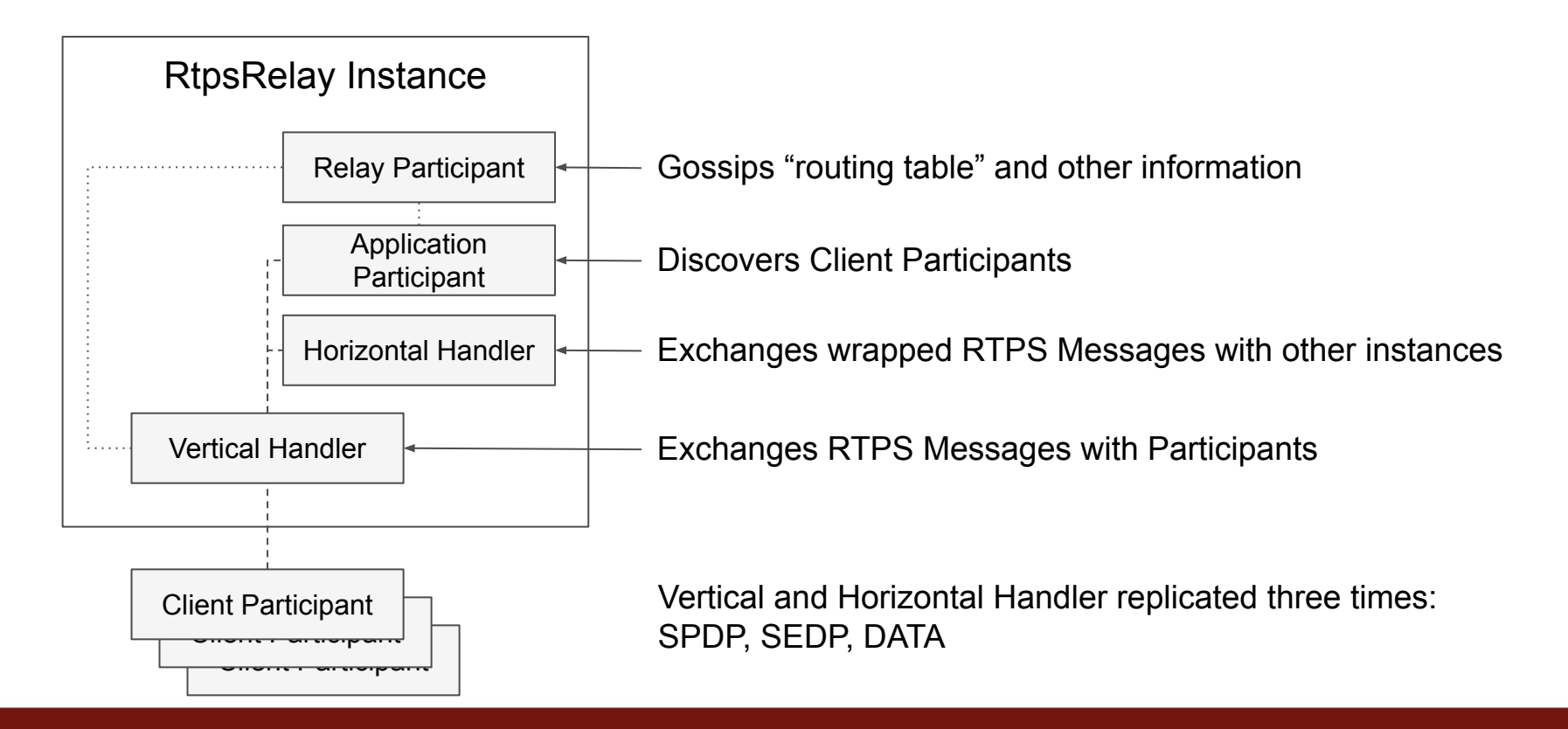

#### Design of the RtpsRelay: Horizontal Scaling

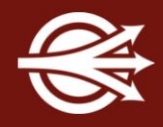

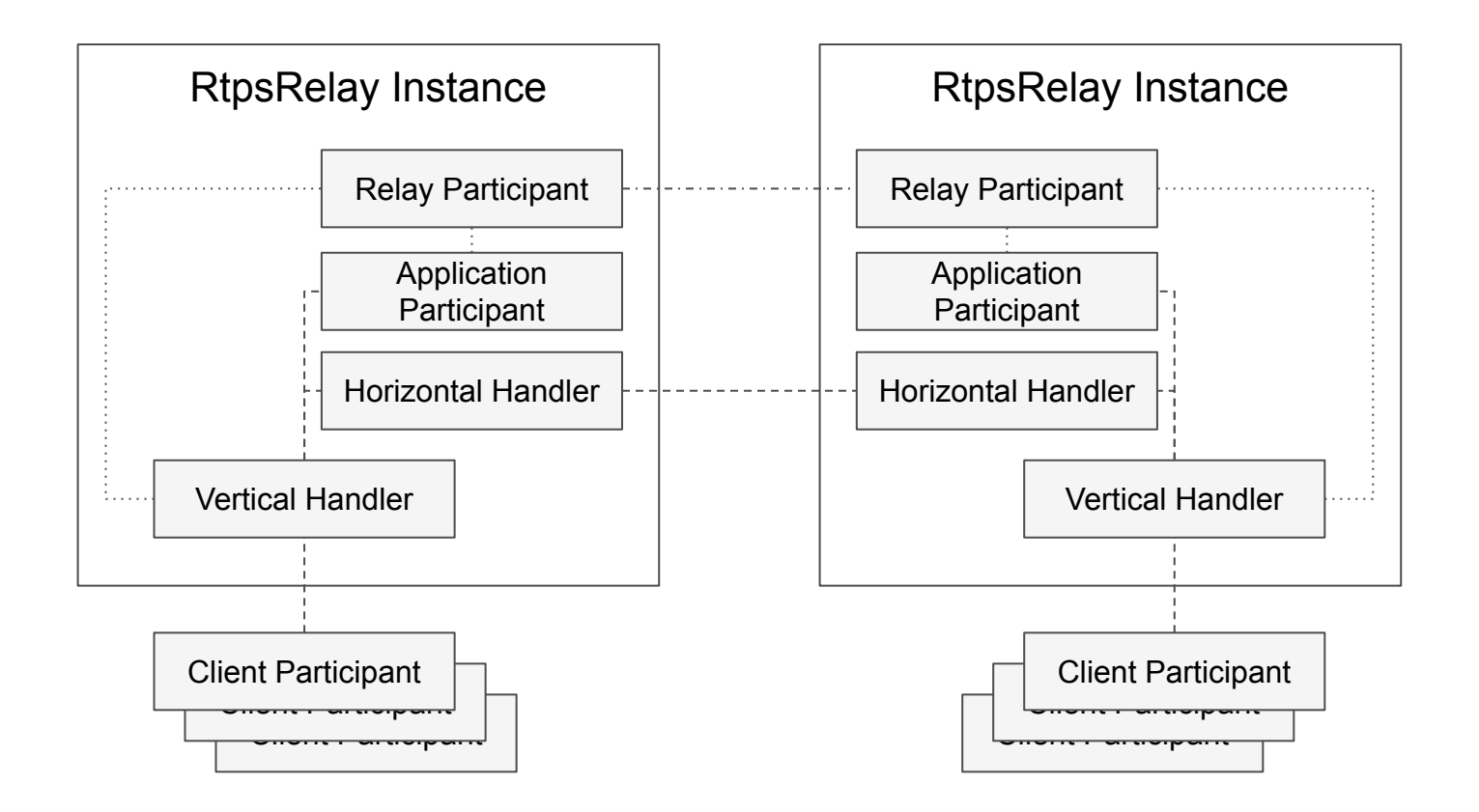

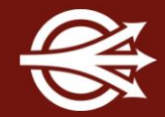

Application Participant

- DDS Participant in the same domain as the Client Participants
- (Securely) Discovers readers/writers and partitions
- Builds local routing table (Client Participant, Partitions)
- Aggregates partitions and sends to Relay Participant

Relay Participant

- DDS Participant in a different domain than the Application Participant
- Discovers other RtpsRelay Instances
- Shares partitions that are interesting to this instance
- Shares status and statistics

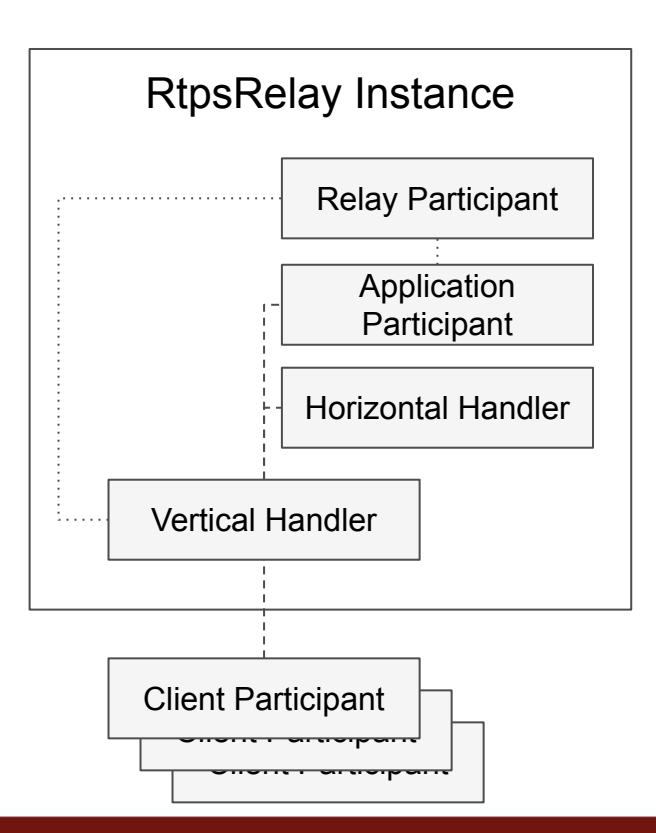

- 1. Client Participant sends SPDP to Vertical Handler
- 2. Vertical Handler forwards message to Application Participant
- 3. Application Participant sends (own) SPDP to Vertical Handler
- 4. Vertical Handler forwards to Client Participant

Client Participant discovery is complete.

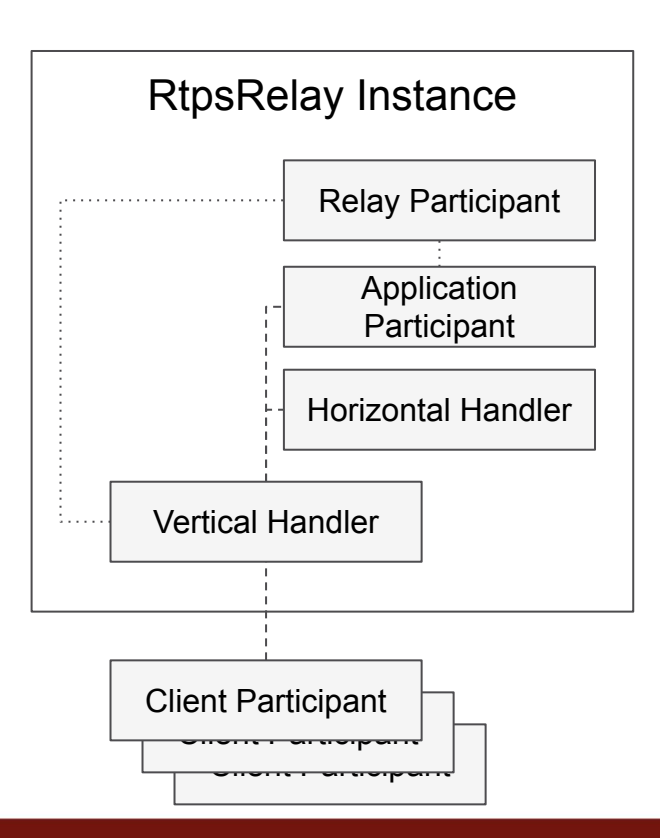

- 1. Client Participant sends SEDP to Vertical Handler
- 2. Vertical Handler forwards message to Application Participant
- 3. Application Participant sends (own) SEDP to Vertical Handler
- 4. Vertical Handler forwards to Client Participant

Endpoint discovery complete.

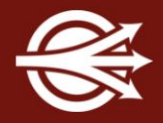

Application Participant uses built-in topics to record the partitions associated with each Publication/Subscription in lookup tables:

- GuidPrefix -> Partitions
- Partition -> GuidPrefix

The complete list of Partitions is published to other instances via the Relay Participant

Each instance builds a lookup table:

● Partition -> Instances

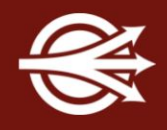

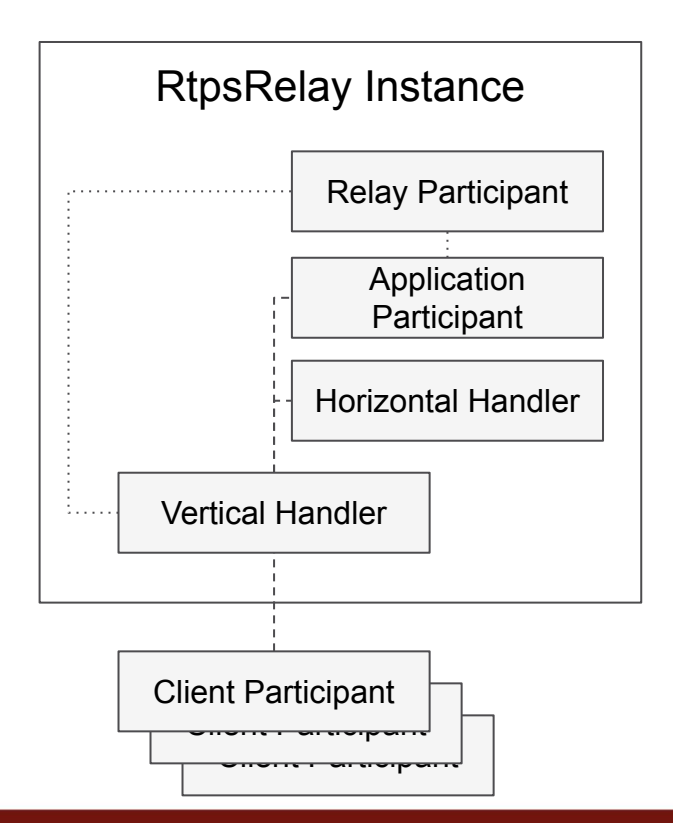

- 1. Client Participant sends message to Vertical **Handler**
- 2. Look up partitions for sending Client Participant
- 3. Extract destination GUIDs
- 4. Look up interested instances using partitions
- 5. Prefix RTPS message with partitions and GUIDs and send to Horizontal Handler of interested instances
- 6. Horizontal Handler processes wrapped message
	- a. If destination GUIDs, use Vertical Handler to send to any connected Client Participants
	- b. Else look up GUIDs using partitions and use Vertical Handler to send

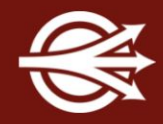

Undirected SPDP/SEDP is forwarded to Application Participant

Optimization to avoid sending to own horizontal handler

Most recent SPDP message for a Client Participant is cached and "replayed" when a new Client Participant is discovered in a shared partition

This was added to accelerate discovery among Client Participants

Will be removed in a future release (new Client Participant will resend SPDP)

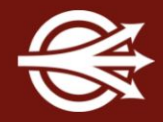

RtpsRelay maintains a lookup table:

● Client Participant -> IP:port

NATs close ports after a period of inactivity

Client Participants must send traffic to Vertical Handlers to keep ports open and mapping up-to-date

This is done using a STUN Binding Requests and STUN Binding Indications

IETF STUN specification: <https://www.rfc-editor.org/info/rfc8489>

### Configuring the RtpsRelay: General

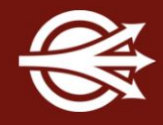

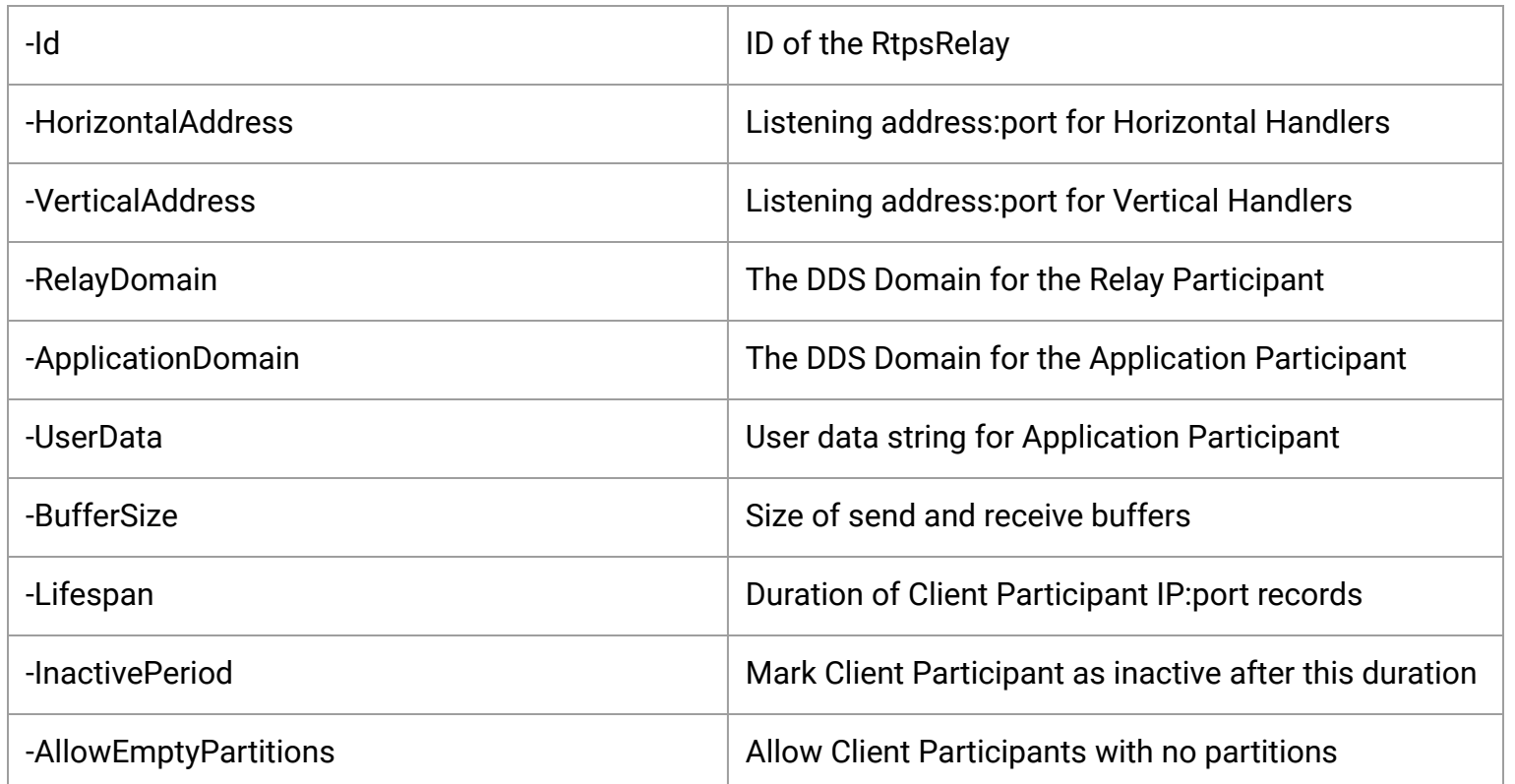

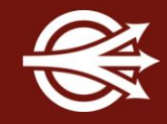

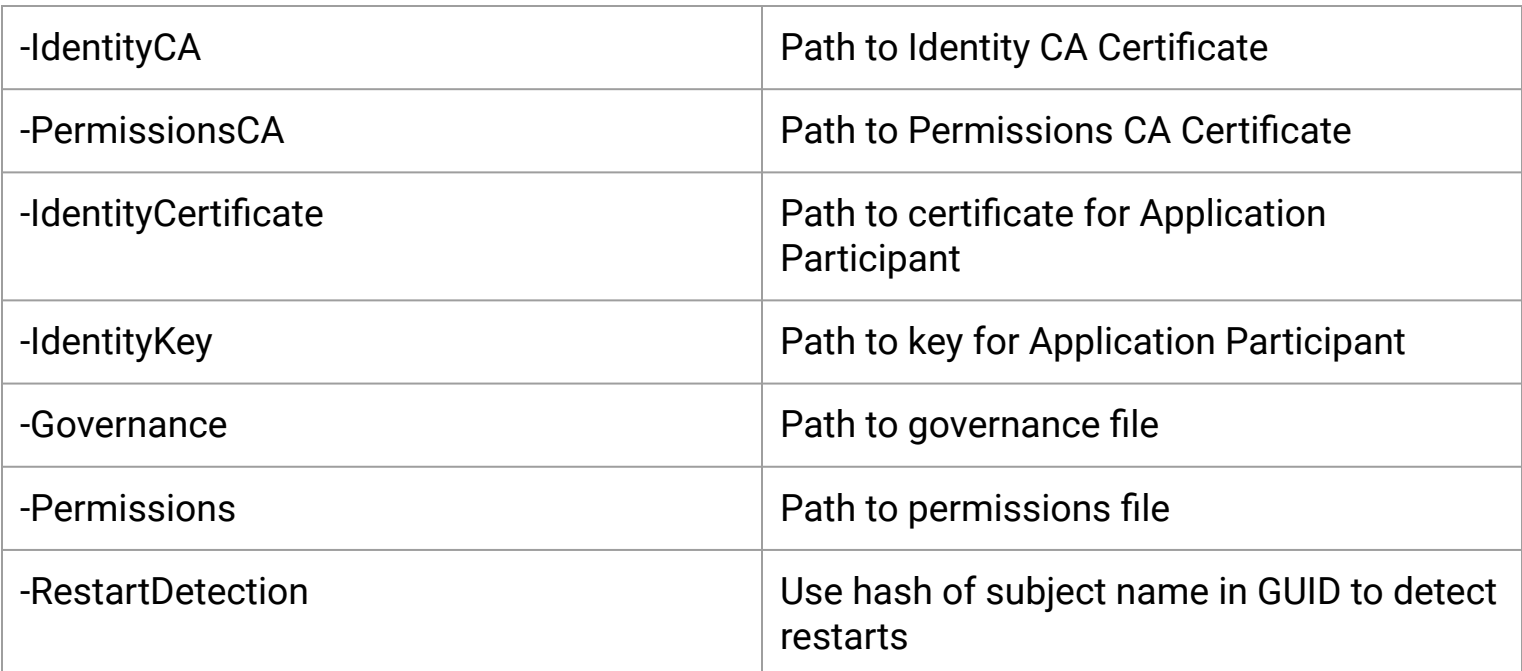

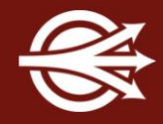

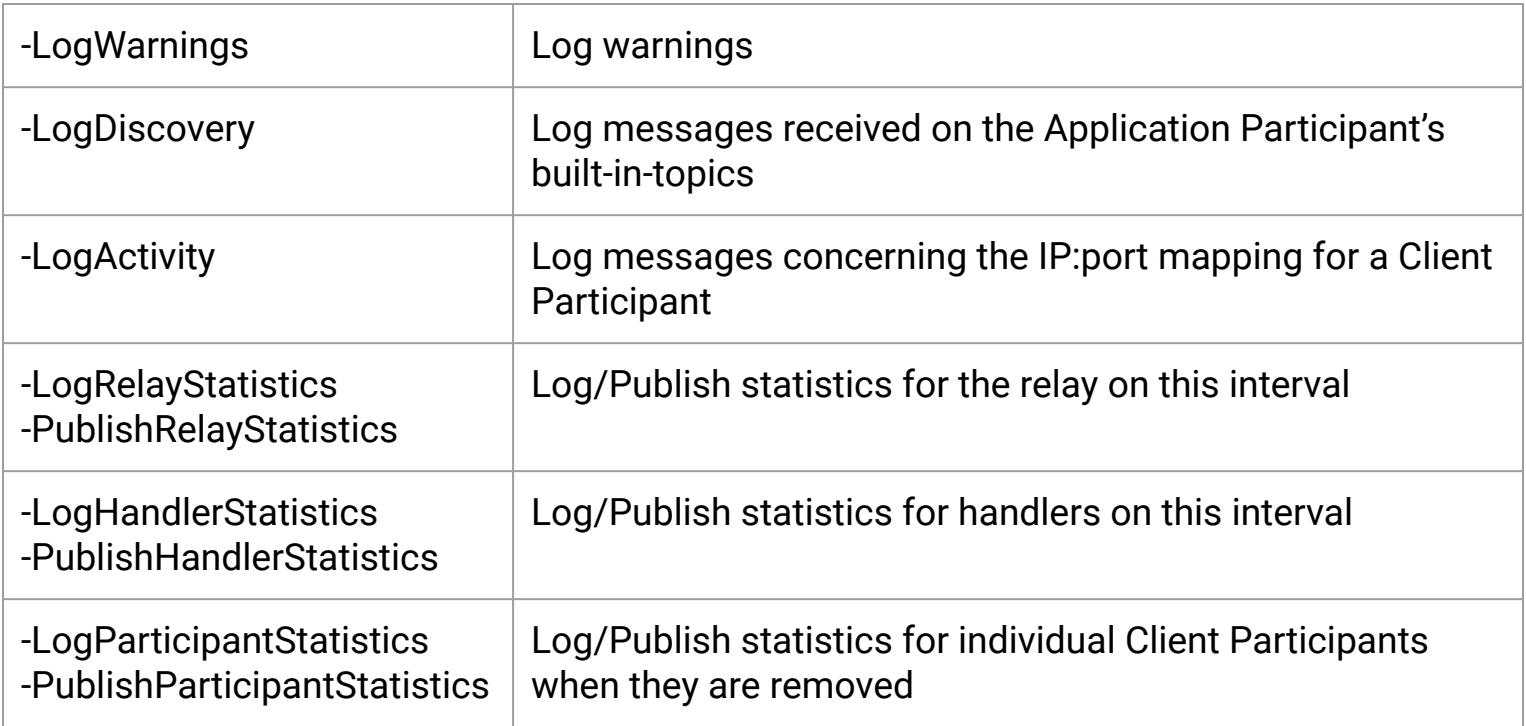

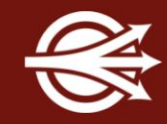

2022-08-01 14:26:02.898@LM\_INFO@(93971|123145367801856) INFO: RelayParticipantStatusReporter::add\_participant add local participant 0103784f.439cae5c.6f1d525a.000001c1 {"key":{"value":[1,3,120,79,67,156,174,92,111,29,82,90,0,0,1,193]},"user\_data":{"value":[84,10 4,101,32,80,117,98,108,105,115,104,101,114]}} 0.005 s into session

2022-08-01 14:25:53.903@LM\_INFO@(93971|4376229376) INFO: GuidAddrSet::record\_activity 0103784f.439cae5c.6f137135.000001c1 added 0.000 s into session

2022-08-01 14:25:53.903@LM\_INFO@(93971|4376229376) INFO: GuidAddrSet::record\_activity VSEDP 0103784f.439cae5c.6f137135.000001c1 is at 127.0.0.1:50126 0.000 s into session total=1

2022-08-01 14:25:53.903@LM\_INFO@(93971|4376229376) INFO: GuidAddrSet::record\_activity 0103784f.439cae5c.6f137135.000001c1 was admitted 0.000 s into session

2022-08-01 14:25:53.904@LM\_INFO@(93971|4376229376) INFO: GuidAddrSet::record\_activity VSPDP 0103784f.439cae5c.6f137135.000001c1 is at 127.0.0.1:17910 0.001 s into session total=1

#### Logging: Examples

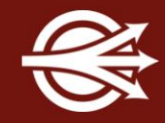

2022-08-01 14:26:02.892@LM\_INFO@(93971|4376229376) STAT: Relay Statistics

{"relay\_id":"relay1","interval":{"sec":5,"nanosec":914555000},"rtps":{"messages\_in":0,"bytes\_in":0," messages ignored":0,"bytes ignored":0,"input processing time":{"sec":0,"nanosec":0},"messages out":0 , "bytes out":0, "messages dropped":0, "bytes dropped":0, "output processing time":{"sec":0, "nanosec":0} },"stun":{"messages\_in":0,"bytes\_in":0,"messages\_ignored":0,"bytes\_ignored":0,"input\_processing\_time ":{"sec":0,"nanosec":0},"messages\_out":0,"bytes\_out":0,"messages\_dropped":0,"bytes\_dropped":0,"outpu t\_processing\_time":{"sec":0,"nanosec":0}},"max\_gain":0,"error\_count":0,"local\_active\_participants":1 , "new address count":0, "expired address count":0, "max queue size":1, "max queue latency": { "sec":0, "na nosec":0}, "local participants":0, "local writers":0, "local readers":0, "relay partitions pub count":2, "relay\_address\_pub\_count":2,"spdp\_replay\_pub\_count":2}

2022-08-01 14:26:04.758@LM\_INFO@(93971|123145367801856) STAT: Participant Statistics

{"guid":{"guidPrefix":[1,3,120,79,67,156,174,92,111,29,82,90],"entityId":{"entityKey":[0,0,1],"entit yKind":193}},"name":"SPDP","session time":{"sec":1,"nanosec":865322000},"rtps":{"messages\_in":9,"byt es\_in":2228, "messages\_ignored":0, "bytes\_ignored":0, "input\_processing\_time":{"sec":0, "nanosec":0}, "me ssages out":6, "bytes out":1632, "messages dropped":0, "bytes dropped":0, "output processing time": {"sec ":0,"nanosec":0}},"stun":{"messages\_in":2,"bytes\_in":88,"messages\_ignored":0,"bytes\_ignored":0,"inpu t processing time":{"sec":0,"nanosec":0},"messages out":1,"bytes out":52,"messages dropped":0,"bytes dropped":0,"output processing time":{"sec":0,"nanosec":0}}}

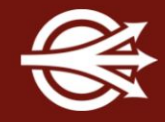

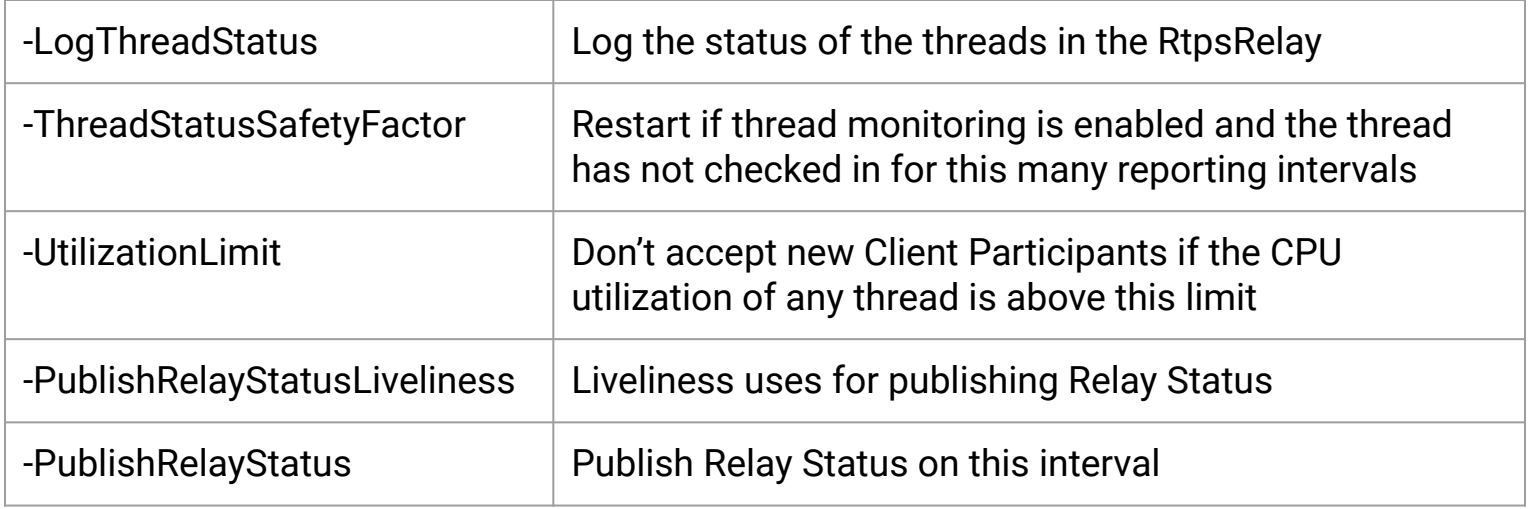

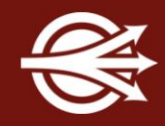

2022-08-01 14:26:01.723@LM\_INFO@(93971|123145371557888) INFO: Thread Status {"thread\_id":"4376229376 (RtpsRelay Main)","utilization":0.00011174211970922023} {"sample\_state":1,"view\_state":2,"instance\_state":1,"source\_timestamp":{"sec":1659381959,"nano sec":717466000},"instance handle":31,"publication handle":0,"disposed generation count":0,"no writers generation count":0, "sample rank":0, "generation rank":0, "absolute generation rank":0, " valid\_data":true, "opendds reserved publication seq":1}

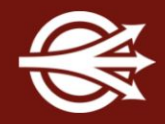

The Relay Participant publishes a variety of topics:

- Relay Partitions partitions that a relay instance is interested in
- Relay Addresses horizontal addresses used by instances
- Relay Status indicates if an instance is admitting new Client Participants
- Relay Participant Status alive, active, and user data for Client Participants
- SPDP Replay replay requests for partitions
- (Client) Participant Statistics
- **Handler Statistics**
- **Relay Statistics**

### Configuring the RtpsRelay: Example config file

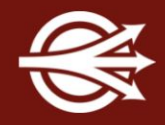

[common] DCPSGlobalTransportConfig=myconfig

[config/myconfig] passive\_connect\_duration=3600 transports=rtps

DiscoveryConfig=relay\_rtps\_discovery

[rtps\_discovery/relay\_rtps\_discovery] CheckSourceIp=0 SedpMulticast=0 SedpMaxMessageSize=1400

[transport/rtps] transport\_type=rtps\_udp use\_multicast=0 max\_message\_size=1400

DCPSThreadStatusInterval=5 # Enable thread status monitoring for admission control

[domain/1]  $\qquad \qquad \qquad$  This is for the Relay Participant

### Configuring the RtpsRelay: Example config file cont.

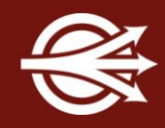

[domain/0] **Example 2** and the Application Participant 4 and the Application Participant DiscoveryConfig=application\_rtps\_discovery [rtps\_discovery/application\_rtps\_discovery] CheckSourceIp=0 SedpMulticast=0  $\qquad$  # Don't use multicast SpdpRtpsRelayAddress=127.0.0.1:4445 # Application Participant talks to local vertical ports SedpRtpsRelayAddress=127.0.0.1:4446 RtpsRelayOnly=1 **Access 2** + Application Participant only talks to local vertical ports MinResendDelay=0 SedpMaxMessageSize=1400  $\qquad$  # Set based on Internet MTU ResendPeriod=3600 **#** Send SPDP announcement once every hour LeaseDuration=14400 **#** Very long lease duration UndirectedSpdp=0  $\#$  Do not send undirected SPDP messages PeriodicDirectedSpdp=1  $\qquad$  # Periodically send directed SPDP messages AuthResendPeriod=.1 **AuthResendPeriod=.1 4** Timing parameters SedpHeartbeatPeriod=200 SedpNakResponseDelay=100 SedpResponsiveMode=1 SendBufferSize=2097152 **#** Use bigger send and receive buffers RecvBufferSize=2097152 SedpPassiveConnectDuration=14400000 # Wait a long time for association

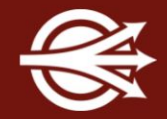

For rtps discovery, in config file

- SpdpRtpsRelayAddress
- SedpRtpsRelayAddress

For transport (must be transport type=rtps udp), in config file

- DataRtpsRelayAddress

These settings are also available via the RtpsDiscovery API and RtpsUdpTransport API.

They can be changed at any time.

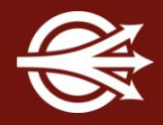

The ParticipantLocation Topic has flags that indicate a participant is reachable via the RtpsRelay.

#### The ConnectionRecord Topic contains samples for RtpsRelay connections.

#### 2022-08-01

14:26:02.897@LM\_INFO@{"topic":{"name":"OpenDDSConnectionRecord","type\_name":"CONNECTION\_RECORD \_BUILT\_IN\_TOPIC\_TYPE"},"sample":{"guid":[0,0,0,0,0,0,0,0,0,0,0,0,0,0,0,0],"address":"127.0.0.1 :4444","protocol":"RtpsRelay:STUN","latency":{"sec":0,"nanosec":1313000}},"sample\_info":{"samp le state":2, "view state":1, "instance state":1, "source timestamp": {"sec":1659381962, "nanosec":8 97025000}, "instance handle":6, "publication handle":0, "disposed generation count":0, "no writers \_generation\_count":0,"sample\_rank":0,"generation\_rank":0,"absolute\_generation\_rank":0,"valid\_d ata":true, "opendds reserved publication seq":1}}

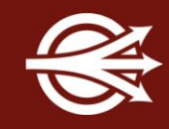

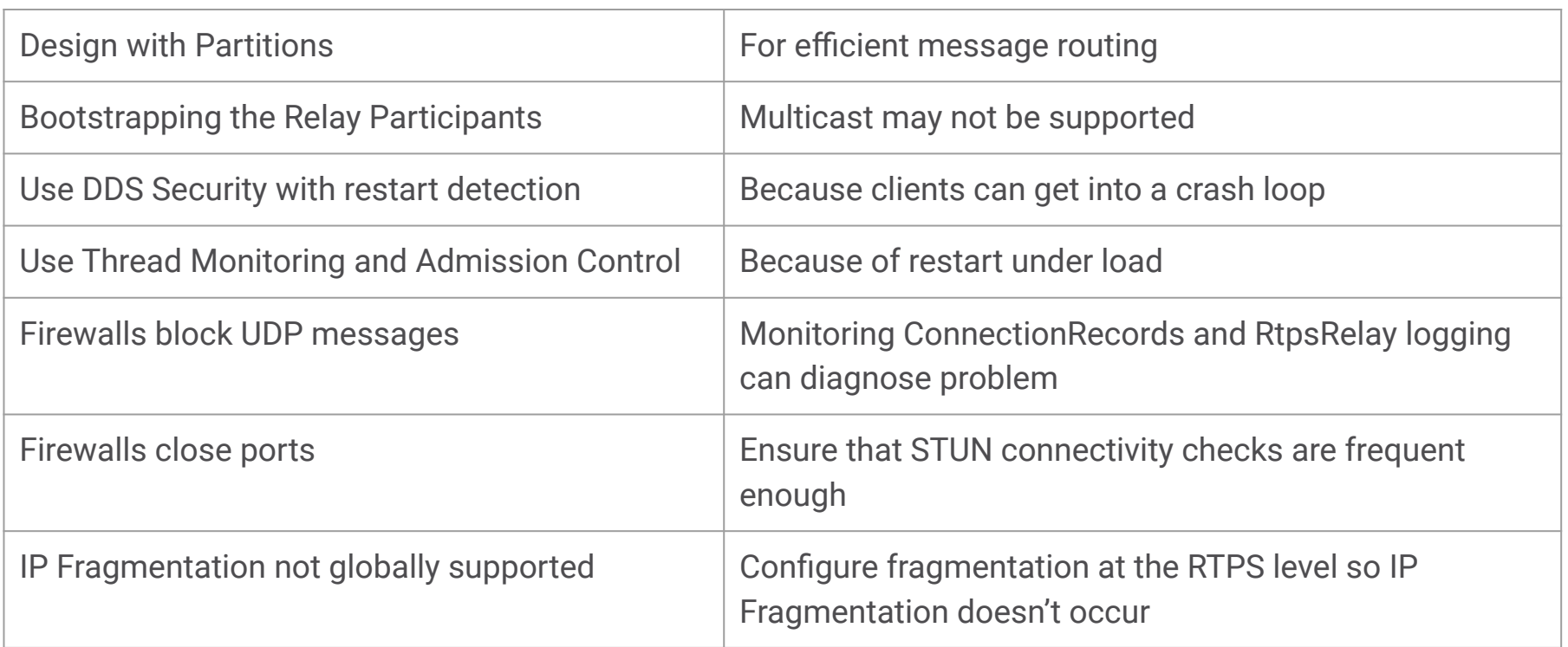

# Thank you!

# Any Questions?

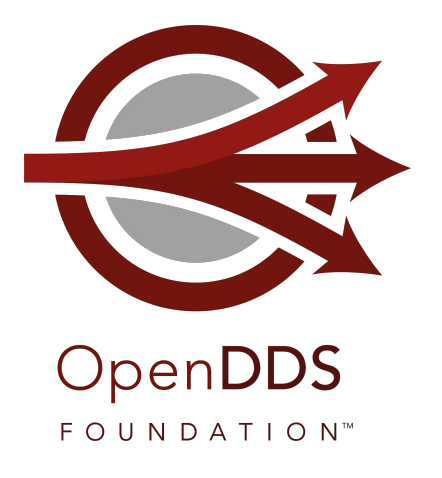

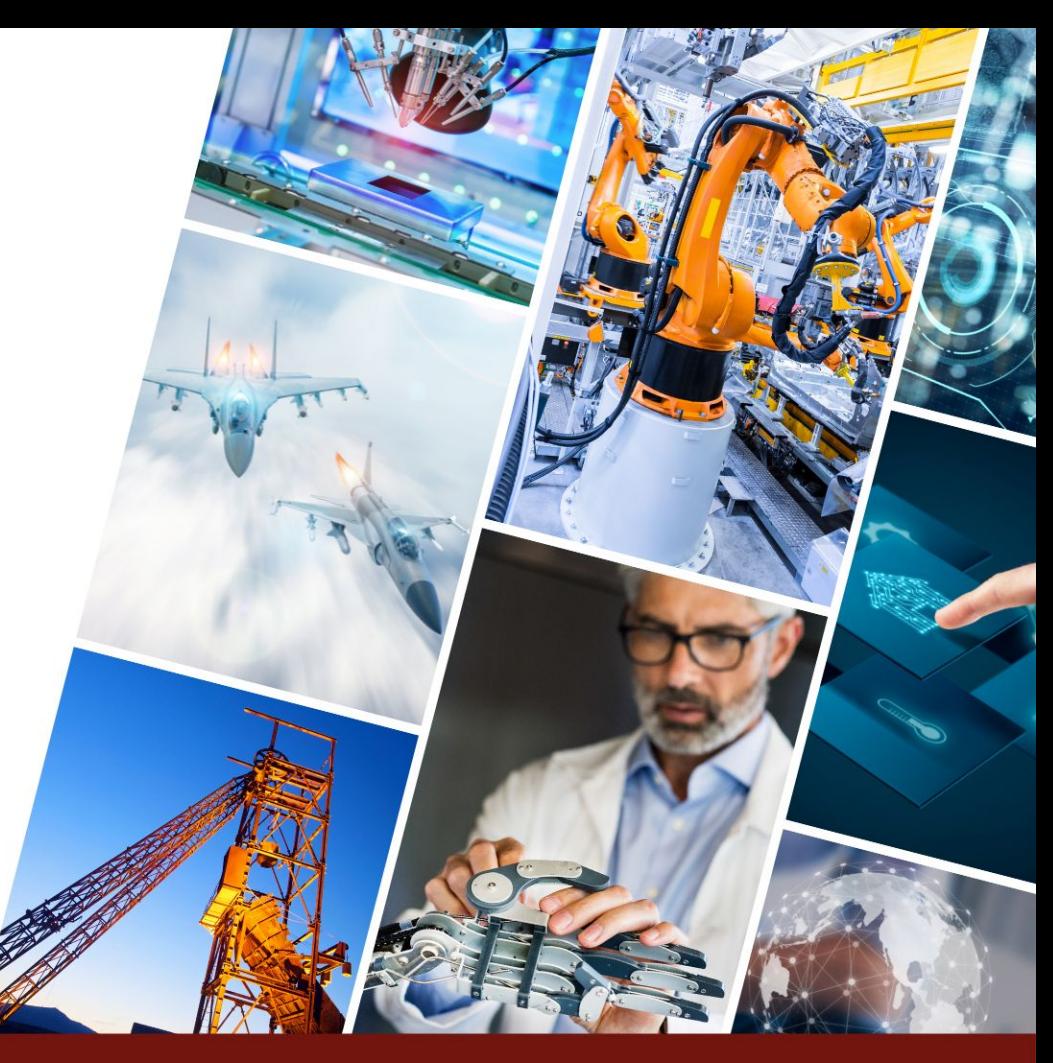

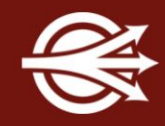

#### On-demand Webinar:

- [Designing a Secure Cloud-Enabled Peer-to-Peer IoT Application](https://objectcomputing.com/resources/publications/mnb/2019/06/20/interoperable-internet-enabled-dds-applications)
	- [objectcomputing.com/resources/publications/mnb/2019/06/20/interoperable-internet-enabled-dds-applications](https://objectcomputing.com/resources/publications/mnb/2019/06/20/interoperable-internet-enabled-dds-applications)

Articles:

- [Interoperable Internet-Enabled DDS Applications](https://objectcomputing.com/resources/publications/mnb/2019/06/20/interoperable-internet-enabled-dds-applications)
	- [objectcomputing.com/resources/publications/mnb/2019/06/20/interoperable-internet-enabled-dds-applications](https://objectcomputing.com/resources/publications/mnb/2019/06/20/interoperable-internet-enabled-dds-applications)
- [Bringing Multicast to the Cloud for Interoperable DDS Applications](https://objectcomputing.com/resources/publications/mnb/2019/03/01/bringing-multicast-cloud-interoperable-dds-applications)
	- [objectcomputing.com/resources/publications/mnb/2019/03/01/bringing-multicast-cloud-interoperable-dds-appli](https://objectcomputing.com/resources/publications/mnb/2019/03/01/bringing-multicast-cloud-interoperable-dds-applications) [cations](https://objectcomputing.com/resources/publications/mnb/2019/03/01/bringing-multicast-cloud-interoperable-dds-applications)

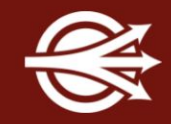

Data Distribution with an Open and Secure DDS (DDS Security)

[objectcomputing.com/resources/events/webinars/opendds-security](https://objectcomputing.com/products/opendds/resources/opendds-security)

Designing a Distributed Application using DDS QoS

[brighttalk.com/webcast/12231/281491](http://www.brighttalk.com/webcast/12231/281491)

XTypes in OpenDDS 3.16

[objectcomputing.com/products/opendds/resources/introducing-xtypes](https://objectcomputing.com/products/opendds/resources/introducing-xtypes)

Getting Started as an OpenDDS Code Contributor

[objectcomputing.com/products/opendds/resources/opendds-code-contribution-tutorial](https://objectcomputing.com/products/opendds/resources/opendds-code-contribution-tutorial)

#### **Conclusion**

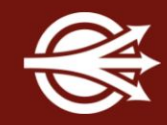

OpenDDS project [opendds.org](https://opendds.org/)

Source repo

[github.com/objectcomputing/OpenDDS](https://github.com/objectcomputing/OpenDDS)

OpenDDS support, training, consulting, development [objectcomputing.com/products/opendds](https://objectcomputing.com/products/opendds)

OpenDDS 3.21 Release Notes

[github.com/objectcomputing/OpenDDS/releases/tag/DDS-3.21](https://github.com/objectcomputing/OpenDDS/releases/tag/DDS-3.21)

### OpenDDS Foundation

[OpenDDS Foundation](https://opendds.org/foundation/) is a not-for-profit organization that exists to support and collectively lead the open source OpenDDS® project. The Foundation is supported by a Technology Advisory Board that ensures the technology continues to reflect and serve its diverse and growing user community.

OpenDDS Foundation works to ensure technical innovation and advancement of the OpenDDS project, evangelize and promote the project as a leading technology in the data distribution space, and build and support an ecosystem of complementary documentation, functionality, and services.

As a not-for-profit organization, OpenDDS Foundation relies on the financial support of contributing members to support and grow the project. Businesses and community members are encouraged to actively participate in the project's success by becoming contributing members through one of our [sponsorship programs](https://opendds.org/foundation/sponsorship.html#community).

OpenDDS FOUNDATION™

## **LET'S CONNECT!**

info@opendds.org

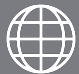

opendds.org/foundation

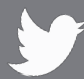

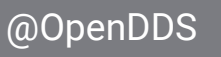

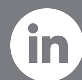

linkedin.com/showcase/opendds

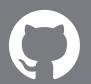

github.com/objectcomputing/OpenDDS

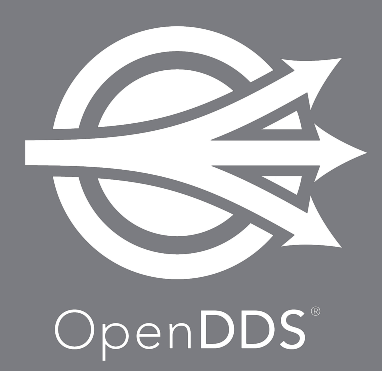